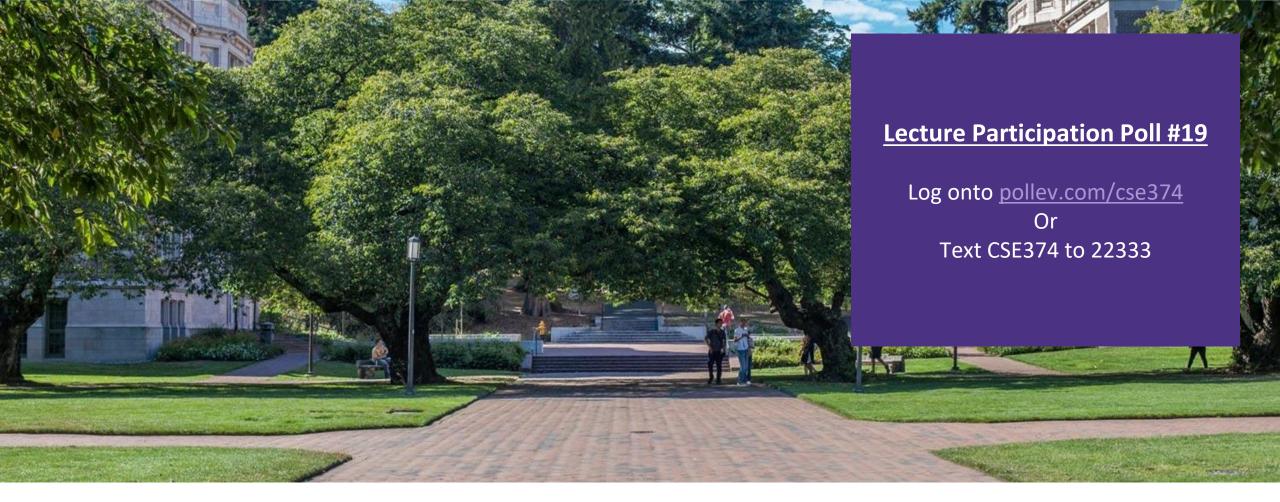

## Lecture 19: Intro to C++

CSE 374: Intermediate Programming Concepts and Tools

# Administrivia

HW4 late turn in locks today

Reminder: on Friday I gave everyone 3 more late days

# **Object Oriented Programming**

- Encapsulation
  - discrete portions of code keep state and implementation private while providing public interfaces
- Abstraction
  - the high level interface is exposed to users without detailing underlying code
- Inheritance
  - classes can be derived from other classes allowing for shared code

#### Polymorphism

- subclasses implement methods of superclasses to allow for a consistent interface

### Meet C++

C++ is a general-purpose programming language created as an extension of the C
programming language

- Sometimes referred to "C with Classes"

 Includes object-oriented, generic and functional features in addition to facilities for low-level memory manipulation

- Designed with a bias towards system programming and embedded, resource-constrained software

- C is (roughly) a subset of C++, a C program can be compiled as a C++ program
   You can still use printf but bad style in ordinary C++ code
  - Can mix C and C++ idioms if needed to work with existing code, but avoid mixing if you can

#### C++ makes it easy to hide a significant amount of complexity

- It's powerful, but really dangerous
- Once you mix everything together (templates, operator overloading, method overloading, generics, multiple inheritance), it can get really hard to know what's actually happening!
- •C++ is considered a "middle level" language
  - can do both system programming and OOP

## Features of C++

- Machine independent, but platform dependent
   C++ executable is not platform-independent but they are machine independent
   ie executable compiled on one windows machine can run on all windows machines but not on Linux machines
- rich library support
  - standard built in libraries have data structures and algorithms support
  - lots of 3rd party libraries
- Compiled language
  - does not include modern features like garbage collection, dynamic typing
  - makes C++ SUPER fast
- Pointer support and direct memory access
  - enables direct memory manipulation for low-level programming
- Object oriented
  - includes classes, objects, inheritance, polymorphism
  - namespaces allow for intelligent code grouping
- strongly typed

  - specific data types that are not interoperable
     allows for both static and dynamic type checking
     types checked at either compile or runtime

### C++ Resources

- Best place to start: C++ Primer, Lippman, Lajoie, Moo, 5<sup>th</sup> edition
- Good Online Source: cplusplus.com
- Serious C++ programmers should read:
  - Effective C++, Meyers, 3<sup>rd</sup> Edition
    - Best practices for standard C++
  - Effective Modern C++,. Meyers, O'Reilly
    - Additional "best practices" for C++11/C++14

### Basic Differences between C and C++

- File names end with \*.cc or \*.cpp or \*.cxx
   Still use \*.h for header files
- Use a different compiler: g++ instead of gcc
- C++ uses C preprocessor but libraries are different
   #include <cstdlib>
  - basically the same as <stdlib.h>

# Hello World

#### helloworld.c

#include <stdio.h> // for printf()
#include <stdlib.h> // for EXIT\_SUCCESS

```
int main(int argc, char** argv) {
    printf("Hello, World!\n");
    return EXIT_SUCCESS;
```

```
#include <iostream> // for cout, endl
#include <cstdlib> // for EXIT_SUCCESS
int main(int argc, char** argv) {
   std::cout << "Hello, World!" << std::endl;
   return EXIT_SUCCESS;
}</pre>
```

#### helloworld.cc

# Hello World C++ iostream

#### helloworld.cc

| <pre>#include <iostream></iostream></pre>                   | // for cout, endl |  |
|-------------------------------------------------------------|-------------------|--|
| <pre>#include <cstdlib> // for EXIT_SUCCESS</cstdlib></pre> |                   |  |
| int <b>main</b> (int argc, c                                | har** argv) {     |  |

```
std::cout << "Hello, World!" << std::endl;
return EXIT_SUCCESS;
```

#### • iostream is part of the **C++** standard library

- Note: you don't write ". h" when you include C++ standard library headers
  - But you do for local headers (e.g. #include "ll.h")
- iostream declares stream object instances in the "std" namespace
   e.g. std::cin, std::cout, std::cerr

# Hello World C++ cstdlib

#### helloworld.cc

#include <iostream> // for cout, endl #include <cstdlib>

// for EXIT SUCCESS

```
int main(int argc, char** argv) {
  std::cout << "Hello, World!" << std::endl;</pre>
  return EXIT SUCCESS;
```

- •cstdlib is the C standard library's stdlib.h
  - Nearly all C standard library functions are available to you
- For C header foo.h, you should #include <cfoo> We include it here for EXIT SUCCESS, as usual

# Hello World C++ std::cout

|                                                                                                    | helloworld.cc |  |
|----------------------------------------------------------------------------------------------------|---------------|--|
| <pre>#include <iostream> // for cout,<br/>#include <cstdlib> // for EXIT_</cstdlib></iostream></pre>                           |               |  |
| <pre>int main(int argc, char** argv) {    std::cout &lt;&lt; "Hello, World!" &lt;&lt; std::endl;    return EXIT SUCCESS;</pre> |               |  |
| }                                                                                                    |               |  |

- std::cout is the "cout" object instance declared by iostream, living within the "std" namespace
- C++'s name for stdout
- std:cout is an object of class ostream
  - <u>http://www.cplusplus.com/reference/ostream/ostream/</u>
- Used to format and write output to the console
- The entire standard library is in the namespace  ${\tt std}$

• Next, another member function on std::cout is invoked to handle << with RHS std::endl

• std::endl is a pointer to a "manipulator" function

• This manipulator function writes newline ('\n') to the ostream it is invoked on and then flushes the ostream's buffer This enforces that something is printed to the console at this point

# Hello World C++ ostrem

#### helloworld.cc

#include <iostream> // for cout, endl
#include <cstdlib> // for EXIT\_SUCCESS

int main(int argc, char\*\* argv) {
 std::cout << "Hello, World!" << std::endl;
 return EXIT SUCCESS;</pre>

•ostream has many different methods to
handle <<</pre>

• The functions differ in the type of the righthand side (RHS) of <<

e.g. if you do std::cout << "foo"; ,then
C++ invokes cout's function to handle << with
RHS char\*</pre>

• The ostream class' member functions that handle << return a reference to themselves

- When std::cout << "Hello, World!"; is evaluated:
  - A member function of the std::cout object is invoked
  - It buffers the string "Hello, World!" for the console

And it returns a reference to std::cout

# I/O in C++

- "<<" is an operator defined by the C++ language
  - Defined in C as well: usually it bit-shifts integers (in C/C++)
  - C++ allows classes and functions to overload operators!
    - Here, the ostream class overloads "<<"
- *i.e.* it defines different member functions (methods) that are invoked when an ostream is the left-hand side of the << operator</li>
- Std library include a cout and a cin function
- Operators >> and << act like shell redirection</li>
- Operators >> and << take left and right operands and return a stream
- use namespace std or
- use std::cout & std::cin

```
using namespace std
```

```
cout << "what is your name";
string name;
cin >> name;
```

```
cout << "when were you born?";
int year;
cin >> year;
```

### Namespaces

- Groups code logically
- can reuse names for each namespace
- Disambiguate with :: syntax
- Can avoid using the prefix with -using namespace foo
  - -doSomething(3)
- if you are using a namespace in a header, you must also use the name space in the source code

```
namespace foo {
    int doSomething(int x);
}
name space bar {
    int doSomething(int x);
}
int main() {
    foo::doSomething(3);
    bar::doSomething(3);
```

# Cout and Types

- C++ distinguishes between objects and primitive types
  - These include the familiar ones from C: char, short, int, long, float, double, etc.
  - C++ also defines bool as a primitive type (woo-hoo!)
    - Use it!

- ostream has many different methods to
  handle <<</pre>
- The functions differ in the type of the righthand side (RHS) of <<</li>
   e.g. if you do std::cout << "foo"; , then C++ invokes cout's function to handle << with RHS char\*

## Refined Hello World

#include <iostream>
#include <cstdlib>
#include <string>

// for cout, endl
// for EXIT\_SUCCESS
// for string

```
using namespace std;
```

```
int main(int argc, char** argv) {
   string hello("Hello, World!");
   cout << hello << endl;
   return EXIT_SUCCESS;</pre>
```

C++'s standard library has a std::string class

- Include the string header to use it
  - Seems to be automatically included in iostream on CSE Linux environment (C++11) – but include it explicitly anyway if you use it
- <u>http://www.cplusplus.com/reference</u> /string/

## Refined Hello World

#include <iostream> // for cout, endl #include <cstdlib> // for EXIT SUCCESS #include <string> // for string

using namespace std;

```
int main(int argc, char** argv) {
  string hello("Hello, World!");
  cout << hello << endl;</pre>
  return EXIT SUCCESS;
```

- The using keyword introduces a namespace (or part of) into the current region
- using namespace std; importsall **names from** std:: using std::cout; imports only std::cout (used as cout)

- Benefits of using namespace std;
  - We can now refer to std::string as string, std::cout as cout, and std::endlasendl

# Refined Hello World

#include <iostream> // for cout, endl #include <cstdlib> // for EXIT SUCCESS #include <string> // for string

```
using namespace std;
```

```
int main(int argc, char** argv) {
  string hello("Hello, World!");
  cout << hello << endl;</pre>
 return EXIT SUCCESS;
```

• Here we are instantiating a std::string object on the stack (an ordinary local variable)

• Passing the C string "Hello, World!" to its constructor method hello is deallocated (and its destructor invoked) when **main** returns

- The C++ string library also overloads the << operator
  - Defines a function (*not* an object method) that is invoked when the left hand side is ostream and the right hand side is std::string

http://www.cplusplus.com/reference/string/string/operator<</

# String Manipulation

#include <iostream> // for cout, endl #include <cstdlib> // for EXIT\_SUCCESS #include <string> // for string using namespace std; int main(int argc, char\*\* argv) { string hello("Hello"); hello = hello + ", World!"; cout << hello << endl; return EXIT\_SUCCESS; }

#### **String Concatenation**

- The string class overloads the "+" operator
- Creates and returns a new string that is the concatenation of the left and right

#### **String Assignment**

The string class overloads the "=" operator

- Copies the right and replaces the string's contents with it
- First "+" creates a string that is the concatenation of hello's current contents and ", World!"
- Then "=" creates a copy of the concatenation to store in hello
- Without the syntactic sugar:

• This statement is complex!

• hello.operator=(hello.operator+(", World!"));

### Const

New keyword indicating "this thing must not change"

used for global constants:

```
const int CURRENT_YEAR = 2021;
```

global constants look like global variables, but they are OK stylistically

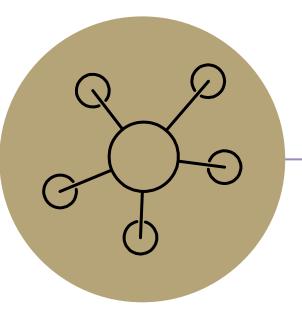

### Questions